# **Introduction to Databases**

# Maurizio Lenzerini

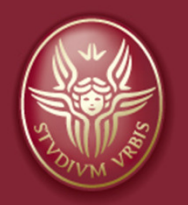

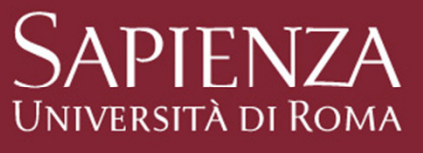

This material is based on a set of slides prepared by Prof. Phokion Kolaitis (University of California, Santa Cruz, USA)

I thank Prof. Phokion Kolaitis for letting me use his material

# **Farm clic per model per model per model per model per model per model per model per model per model per model p**

- 1. The notion of database
- 2. The relational model of data
- 3. The relational algebra
- 4. SQL

# **Farm clic per model per model per model per model per model per model per model per model per model per model p**

- 1. The notion of database
- 2. The relational model of data
- 3. The relational algebra
- 4. SQL

### **The Notion of Database**

The term "database" may refer to any collection of data stored in a computing system. Here, we use it with a specific meaning: integrated repository of the set of all relevant data of anorganization.

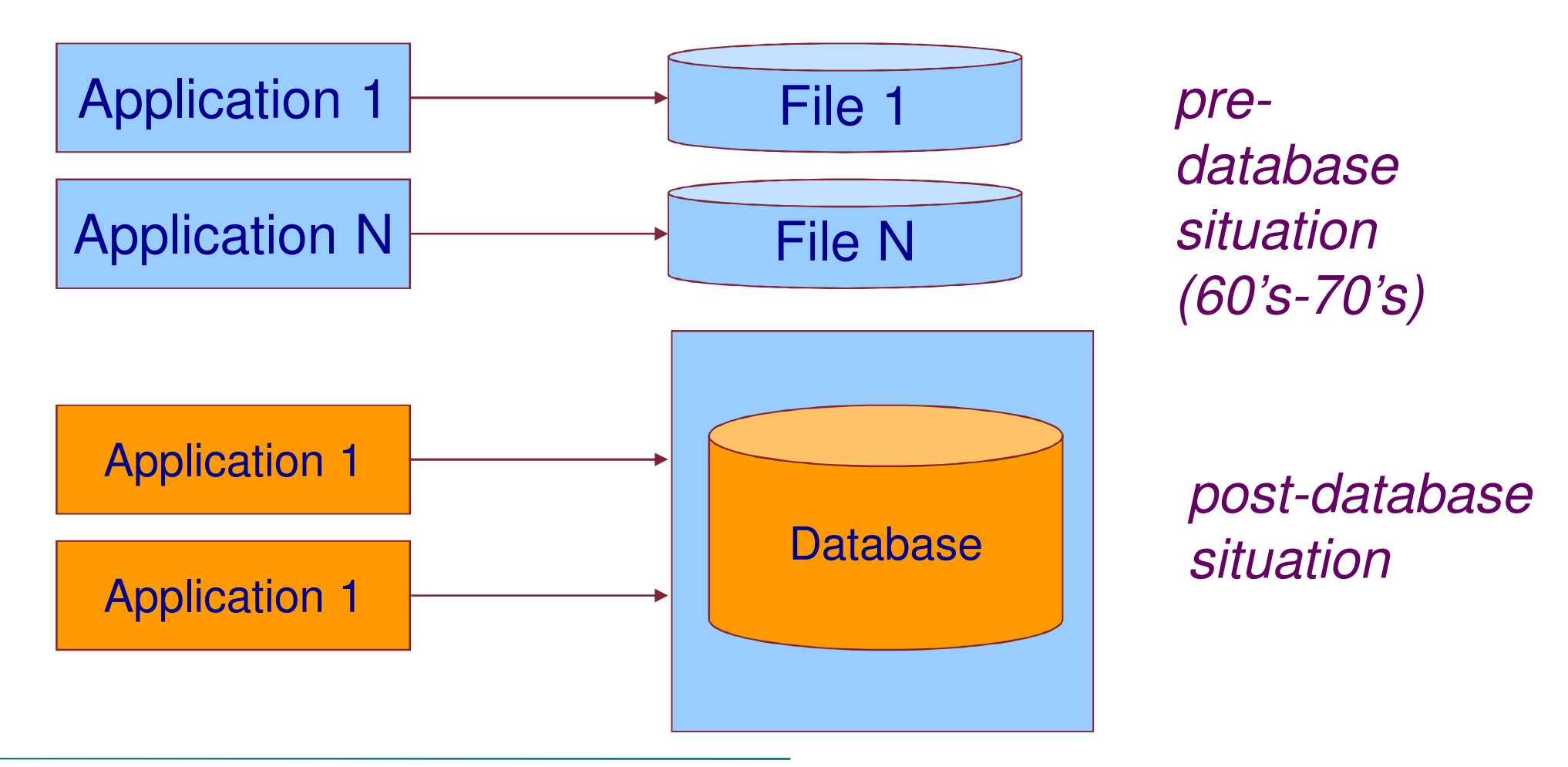

### **Three-layer Software Architecture**

The Database Management System (DBMS) is the software system responsible of managing the database. Data in thedatabase are accessible only through such system.

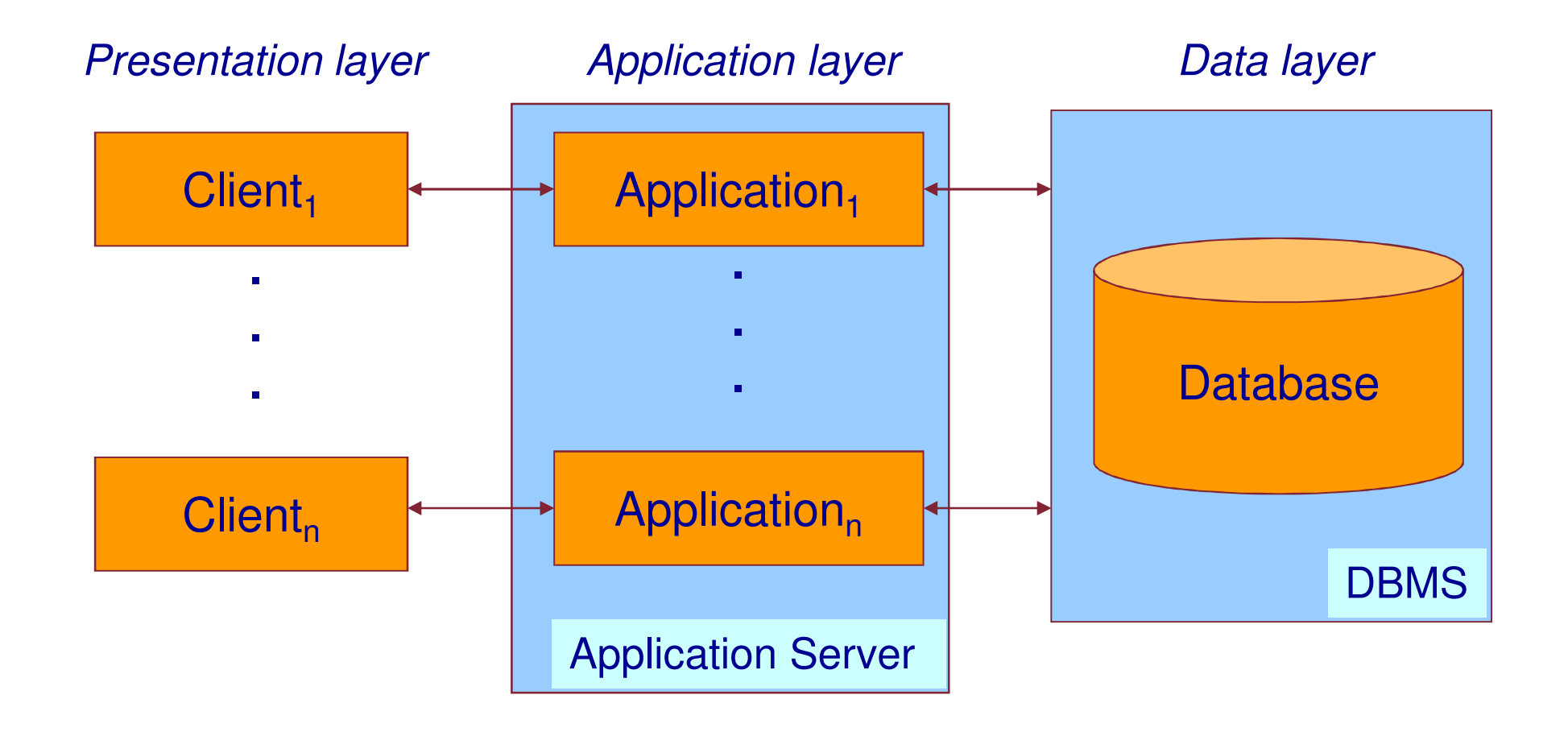

# **Databases and Database Management Systems**

- and the state of the A **database** is a collection of inter-related data organized in particular ways, and managed by a DBMS.
- – A **database management system**(**DBMS**) is a set of programs that allows one to carry out at least the following tasks:
	- Create a (persistent) database.
	- $\bullet$ Insert, delete, modify (update) data in a database.
	- Query a database "efficiently (ask questions and extract information from the database).
	- Ensuring "correctness" and "availability" in data management
- – DBMS's are different from File Systems
	- <del>katalog a katalog a katalog a</del> Example: "Find all customers whose address has 95060 as zip code" is an easy task for a DBMS, but may require a new program to be written in a file system.

### **Key Characteristics of DBMS's**

Every DBMS must provide support for:

- <sup>A</sup>**Data Model**: A mathematical abstraction for representing/organizing data.
- At least one high-level **Data Language:** Language for defining, updating, manipulating, and retrieving data.
- **Mechanisms for specifying and checking Integrity Constraints**: Rules ad restrictions that the data at hand must obey  $-e.g.,$  different people must have different SSNs.

• **Transaction management**, **concurrency control**  & **recovery mechanisms:**

Must not confuse simultaneous actions – e.g.,

two deposits to the same account must each credit the account.

#### •**Access control:**

Limit access of certain data to certain users.

**M. Lenzerini - Introduction to databases**

### **Applications of Database Management Systems**

- •• Traditional applications:
	- Institutional records
		- Government, Corporate, Academic, …
		- Payroll, Personnel Records, …
	- Airline Reservation Systems
	- Banking Systems
- • Numerous new applications:
	- –Scientific Databases
	- –Electronic Health Records
	- –Information Integration from Heterogeneous Sources
	- – Databases are behind most of the things one does on theweb:
		- •Google searches, Amazon purchases, eBay auctions, …

A Data Language has two parts:

- A Data Definition Language (DDL) has a syntax for describing "database templates" in terms of the underlying data model.
- A Data Manipulation Language (DML) supports the following operations on data:
	- –Insertion
	- –**Deletion**
	- –Update
	- –Retrieval and extraction of data (query the data).

The first three operations are fairly standard. However, there is much variety on data retrieval and extraction (Query Languages).

# **Fare clic per modificare stile A Brief History of Data Models**

- • Earlier Data Models (before 1970)
	- Hierarchical Data Model
		- Based on the mathematical notion of a tree.
	- – Network Data Model
		- Based on the mathematical notion of a graph.
- •• Relational Data Model – 1970
	- Based on the mathematical notion of a relation.
- • Entity-Relationship Model – <sup>1976</sup>
	- Conceptual model; used mainly as a design tool.
- • Semi-structured Data Model and XML – late 1990s
	- Based on SGML and the mathematical notion of a tree (the Hierarchical Model strikes back!).
- •Data Model of Graph-databases – 2000s

### **Fare clic per modificare stileRelational Databases: A Very Brief History**

- • The history of relational databases is the history of a scientific and technological revolution.
- • The scientific revolution started in 1970 by Edgar (Ted) F. Codd at the IBM San Jose Research Laboratory (now the IBM Almaden Research Center)
- • Codd introduced the relational data model and two database query languages: relational algebra and relational calculus.
	- **Hart Corporation (State Corporation)**  "A relational model for data for large shared data banks", CACM, 1970.
	- – "Relational completeness of data base sublanguages", in: Database Systems, ed. by R. Rustin, 1972.

Edgar F. Codd, 1923-2003

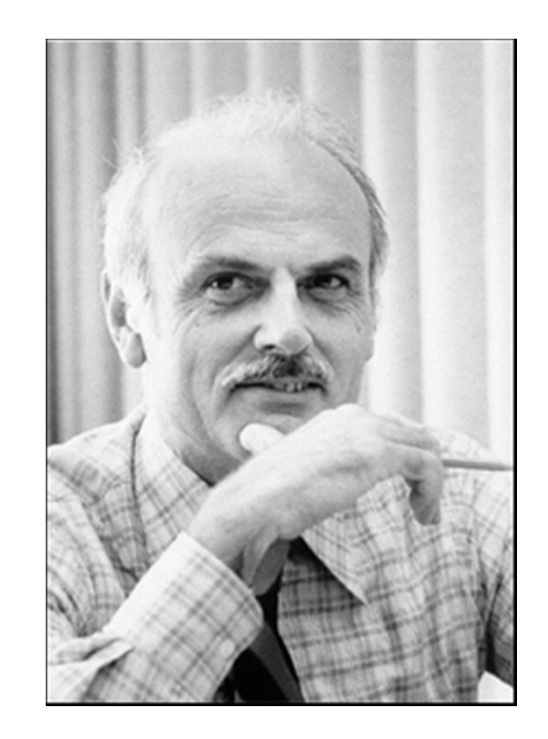

### **Fare clic per modificare stileRelational Databases: A Very Brief History**

- Researchers at the IBM San Jose Laboratory embark on the System R project, the first implementation of a relational<br>databases managements with m (BBBMC) database management system (RDBMS) – see the paper by Astrahan et al.
	- –In 1974-1975, they develop SEQUEL, a query language that eventually became the industry standard SQL.
	- –System R evolved to DB2 – released first in 1983.
- M. Stonebraker and E. Wong embark on the development of the Ingres RDBMS at UC Berkeley in 1973.
	- – Ingres is commercialized in 1983; later, it became PostgreSQL, a free software OODBMS (object-oriented DBMS).
- L. Ellison founds a company in 1979 that eventually becomes Oracle Corporation; Oracle V2 is released in 1979 and Oracle V3 in 1983.
- Ted Codd receives the ACM Turing Award in 1981.
- •Database research is still very active today

**M. Lenzerini - Introduction to databases**

# **Farm clic per model per model per model per model per model per model per model per model per model per model p**

- 1. The notion of database
- 2. The relational model of data
- 3. The relational algebra
- 4. SQL

### **Fare clic per modificare stileThe Relational Data Model (E.F. Codd – 1970)**

- The Relational Data Model uses the mathematical concept of a relation as the formalism for describing and representing data.
- •Question: What is a relation?
- • Answer:
	- –Formally, a relation is a subset of a cartesian product of sets.
	- –Informally, a relation is a "table" with rows and columns.

# **CHECKING-ACCOUNT** Table

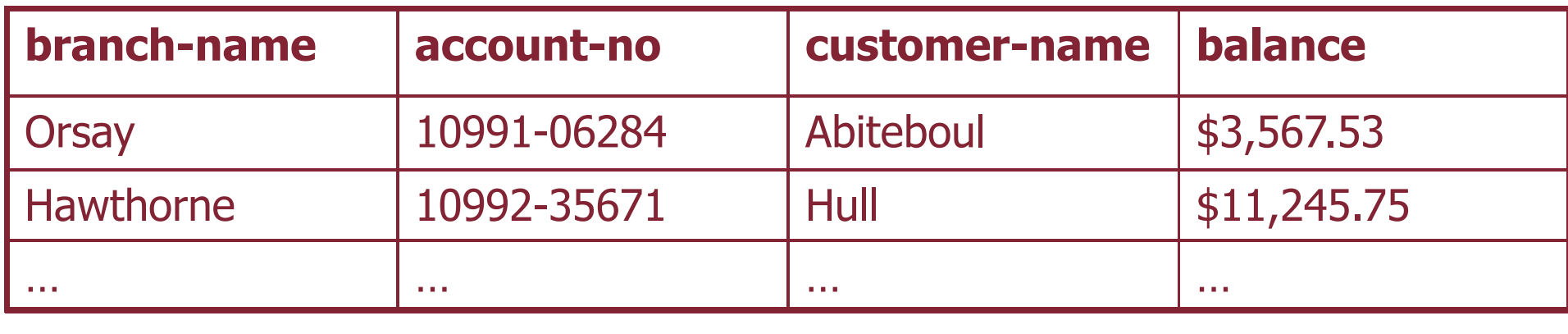

### **Basic Notions from Discrete Mathematics**

- A k-tuple is an ordered sequence of k objects (need not be distinct)
	- –(2,0,1) is a 3-tuple; (a,b,a,a,c) is a 5-tuple, and so on.
- If  $\mathsf{D}_1$ ,  $\mathsf{D}_2$ , ...,  $\mathsf{D}_\mathsf{k}$ 1). Of these sets is the set of all k-tunies  $(d, d, d, d)$  suc  $_{\mathsf{k}}$  are k sets, then the cartesian product  $\mathsf{D}_1~\times~\mathsf{D}_2$  $\ldots$   $\times$   $\mathsf{D}_{\mathsf{k}}$ that  $\mathsf{d_i} \subseteq \mathsf{D_i}$ , for 1 ≤ i ≤ k.  $\kappa$  of these sets is the set of all k-tuples  $(d_1, d_2, ..., d_k)$  such
- Fact: Let |D| denote the cardinality (# of elements) of a set D. Then  $|D_1 \times D_2$ × …  $\times$  D<sub>k</sub>| =  $|D_1| \times |D_2| \times$  …  $\times$   $|D_k|$ .
- Example: If  $D_1 = \{0,1\}$  and D 2 $_{2}$  ={a,b,c,d}, then  $|D_{1} \times D_{2}| = 8$ .
- Warning: In general, computing a cartesian product is an expensive operation!

**M. Lenzerini - Introduction to databases**

### **Basic Notions from Discrete Mathematics**

• A k-ary relation R is a subset of a cartesian product of k sets, i.e.,  $R \subseteq D_1 \times D_2 \times ... \times D_k$ .  $\times$  ...  $\times$   ${\mathsf D}_{\mathsf k}$ .

•Examples:

–

…

- –Unary  $R = \{0, 2, 4, ..., 100\}$  (R ⊆ N)
- –Binary  $L = \{(m,n): m < n\}$  ( $L \subseteq N \times N$ )
- –Binary  $T = \{(a,b): a \text{ and } b \text{ have the same birthday}\}\$
- –Ternary  $S = \{(m,n,s): s = m+n\}$

 $\mathsf{R}\subseteq\mathsf{D}_1\!\times\,\mathsf{D}_2\,\times\,$  …  $\times$   $\mathsf{D}_{\mathsf{k}}$  $_{\mathsf{k}}$  can be viewed as a table with  $\mathsf{k}$  columns

Definition: An attribute is the name of a position (column) of a relation (table).

In the **CHECKING-ACCOUN**T Table below, the attributes are **branch-name**, **account-no**, **customer-nam**e, and **balance**.

# **CHECKING-ACCOUNT** Table

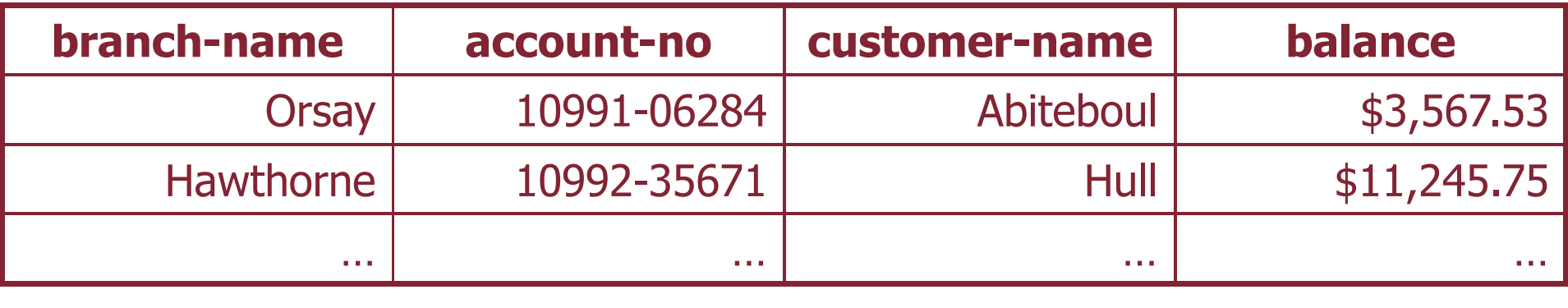

### **Fare clic per modificare stileRelation Schemas and Relations**

Definition: A k-ary relation schema  $\mathbf{R}(A_1, A_2, \ldots, A_K)$  is a named ordered sequence  $(\mathsf{A_1},\mathsf{A_2},...,\mathsf{A_k})$  of k attributes (where each attribute may have a data type declared).

### Examples:

- –**COURSE**(course-no, course-name, term, instructor, room, time)
- –**CITY-INFO**(name, state, population)
- –Option: course-no:integer, course-name:string

Thus, a k-ary relation schema is a "blueprint", a "template" or a "structure specification" for some k-ary relation.

### Definition: An instance of a relation schema is a relation conforming to the schema:

- The arities must match;
- $\blacksquare$  If declared, the data types must match.

### **Fare clic per modificare stileRelational Database Schemas and Relational Databases**

Definition: A relational database schema is a set of relation schemas  $\mathbf{R}_{\mathsf{i}}(\mathsf{A}_1,\mathsf{A}_2,\ldots,\mathsf{A}_{\mathsf{k}_{\mathsf{i}}}),$  for 1 ≤ i≤ m.

Example: BANKING relational database schema with relation schemas

- CHECKING-ACCOUNT(branch, acc-no, cust-id, balance)
- SAVINGS-ACCOUNT(branch, acc-no, cust-id, balance)
- –CUSTOMER(cust-id, name, address, phone, email)

Definition: A relational database instance or, simply, a relational database of a relational schema is a set of relations  $R_i$  each of which is an instance of the corresponding relation schema **R**<sub>i</sub>, for<br>each 1 ≤ i≤ m. ≤ <sup>i</sup><sup>≤</sup> m.

–

….

### **Fare clic per modificare stileRelational Database Schemas - Examples**

### Examples:

- • BANKING relational database schema with relation schemas
	- –CHECKING-ACCOUNT(branch, acc-no, cust-id, balance)
	- –SAVINGS-ACCOUNT(branch, acc-no, cust-id, balance)
	- –CUSTOMER(cust-id, name, address, phone, email)

– ….

–

…

- UNIVERSITY relational database schema with relation schemas
	- –STUDENT(student-id, student-name, major, status)
	- –FACULTY(faculty-id, faculty-name, dpt, title, salary)
	- –COURSE(course-no, course-name, term, instructor)
	- –ENROLLS(student-id, course-no, term)

Note: In general, a relational schema may have infinitely many different relational database instances.

Keep in mind that there is a clear distinction between

- relation schemas and instances of relation schemasand
- – relational database schemas and relational database instances.

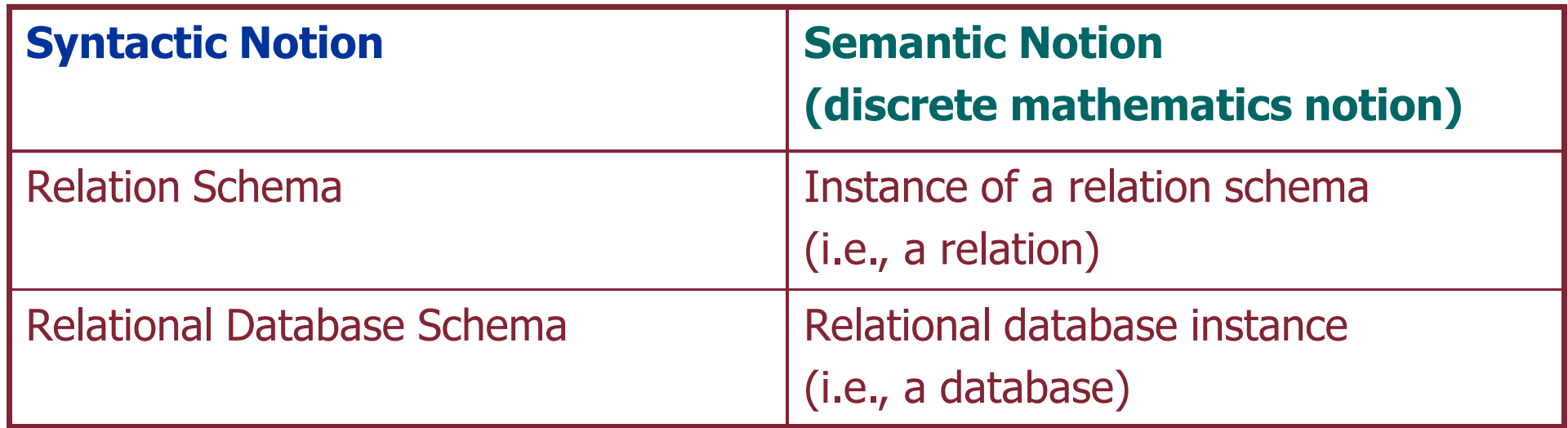

### **Query Languages for the Relational Data Model**

Codd introduced two different query languages for the relational data model:

- Relational Algebra, which is a procedural language.
	- –It is an algebraic formalism in which queries are expressed by applying a sequence of operations to relations sequence of operations to relations.
- Relational Calculus, which is a declarative language.
	- –It is a logical formalism in which queries are expressed as formulas of first-order logic first-order logic.

Codd's Theorem: Relational Algebra and Relational Calculus are essentially equivalent in terms of expressive power.

DBMSs are based on yet another language, namely SQL, a hybrid of a procedural and a declarative language that combines features from both relational algebra and relational calculus.

**M. Lenzerini - Introduction to databases**

### Desiderata:

- I. The language should be sufficiently high-level to secure physical data independence, i.e., the separation between the physical level and the conceptual level of databases.
- II. The language should have high enough expressive power to be able to pose useful and interesting queries against the database.
- III. The language should be efficiently implementable to allow for the fast retrieval of information from the database.

### Warning:

- There is a well-understood tension between desideratum II and desideratum III.
- Increase in expressive power comes at the expense of efficiency.

# **Farm clic per model per model per model per model per model per model per model per model per model per model p**

- 1. The notion of database
- 2. The relational model of data
- 3. The relational algebra
- 4. SQL

### Operators of Relational Algebra:

- • Group I: Three standard set-theoretic binary operations:
	- –Union
	- –**Difference**
	- –Cartesian Product
- Group II. Two special unary operations on relations:
	- –Projection
	- –**Selection**

• Relational Algebra consists of all expressions obtained by combining these five basic operations in syntactically correctways.

### **Relational Algebra: Standard Set-Theoretic Operations**

- Union
	- Input: Two k-ary relations R and S, for some k.
	- –Output: The k-ary relation R∪ S, where  $\mathsf{R} \cup \mathsf{S} = \{(\mathsf{a}_1, \ldots, \mathsf{a}_{\mathsf{k}}) \colon (\mathsf{a}_1, \ldots, \mathsf{a}_{\mathsf{k}}) \text{ is in } \mathsf{R} \text{ or } (\mathsf{a}_1, \ldots, \mathsf{a}_{\mathsf{k}}) \text{ is in } \mathsf{S}\}$
- Difference:
	- –Input: Two k-ary relations R and S, for some k.
	- Output: The k-ary relation R S, where

R - S = {(a<sub>1</sub>,…,a<sub>k</sub>): (a<sub>1</sub>,…,a<sub>k</sub>) is in R and (a<sub>1</sub>,…,a<sub>k</sub>) is not in S}

- Note:
	- – In relational algebra, both arguments to the union and the difference must be relations of the same arity.
	- – In SQL, there is the additional requirement that the corresponding attributes must have the same data type.
	- – However, the corresponding attributes need not have thesame names; the corresponding attribute in the result can be renamed arbitrarily.

### **Employee**

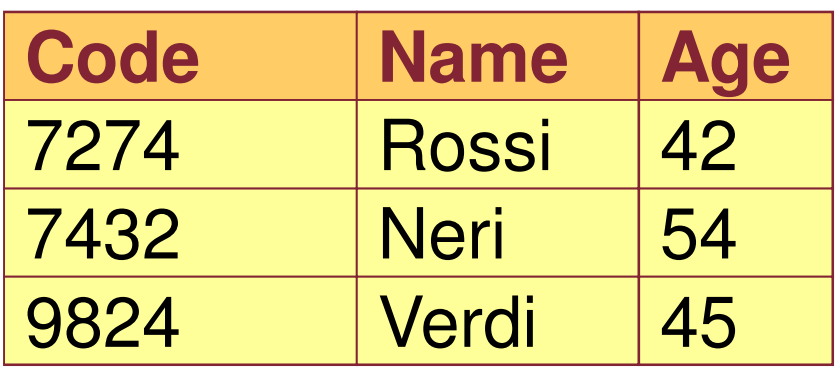

### **Director**

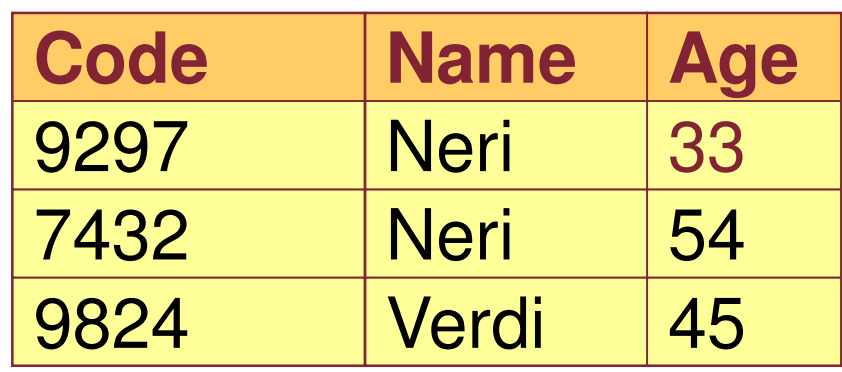

# **Employee** ∪ **Director**

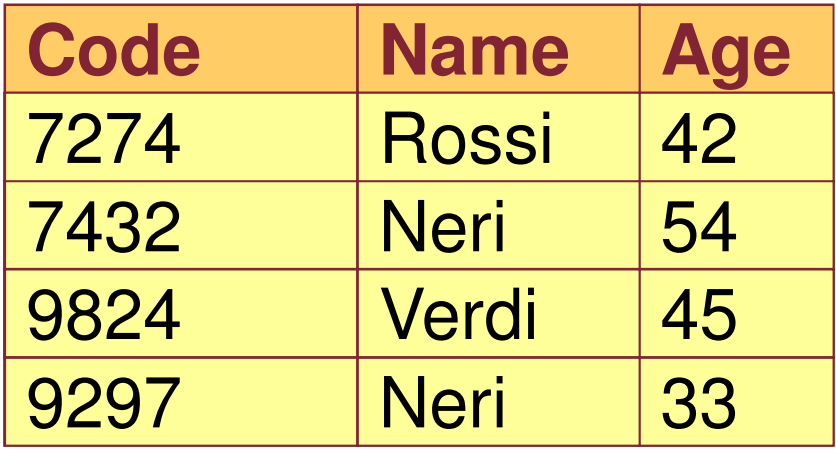

### **Employee**

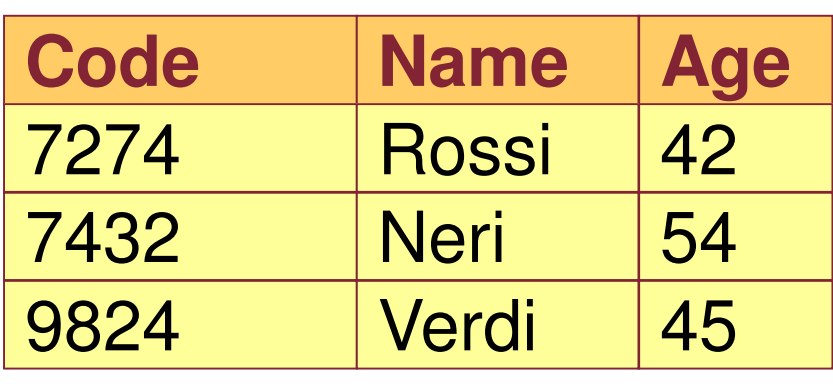

### **Director**

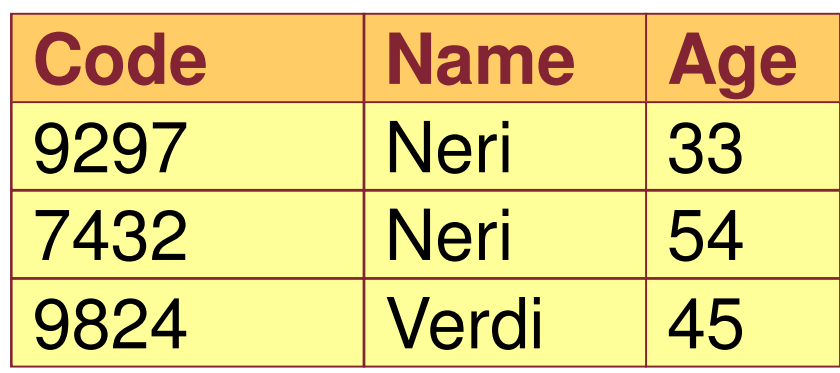

#### **Employee Director**

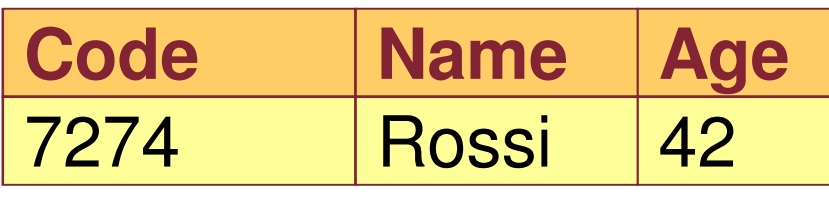

- • Cartesian Product
	- –Input: An m-ary relation R and an n-ary relation S
	- Output: The  $(m+n)$ -ary relation R  $\times$  S, where

 $R \times S = \{(a_1, \ldots, a_m, b_1, \ldots, b_n): (a_1, \ldots, a_m) \text{ is in } R \text{ and } (b_1, \ldots, b_n) \text{ is in } S\}$ 

•Note:

As stated earlier,

 $|R \times S| = |R| \times |S|$ 

### **Relational Algebra: Cartesian Product**

## **Employee**

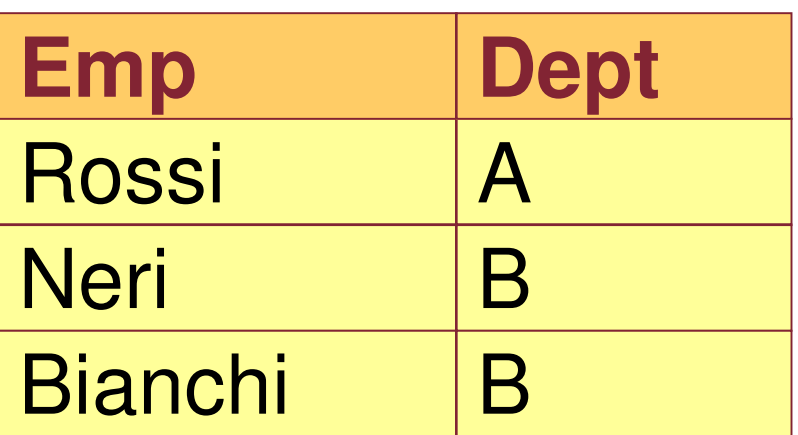

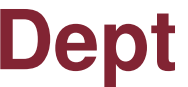

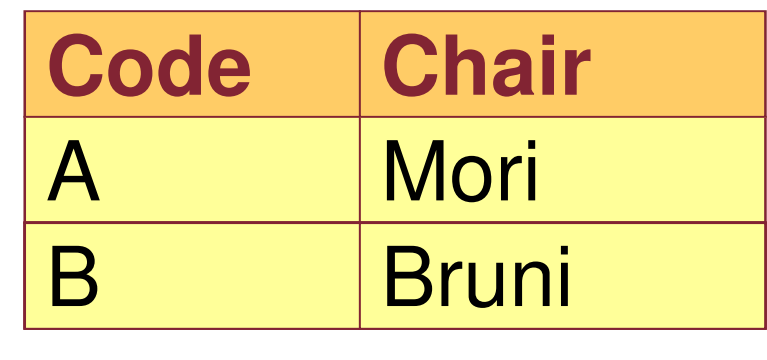

# **Employee** ×**Dept**

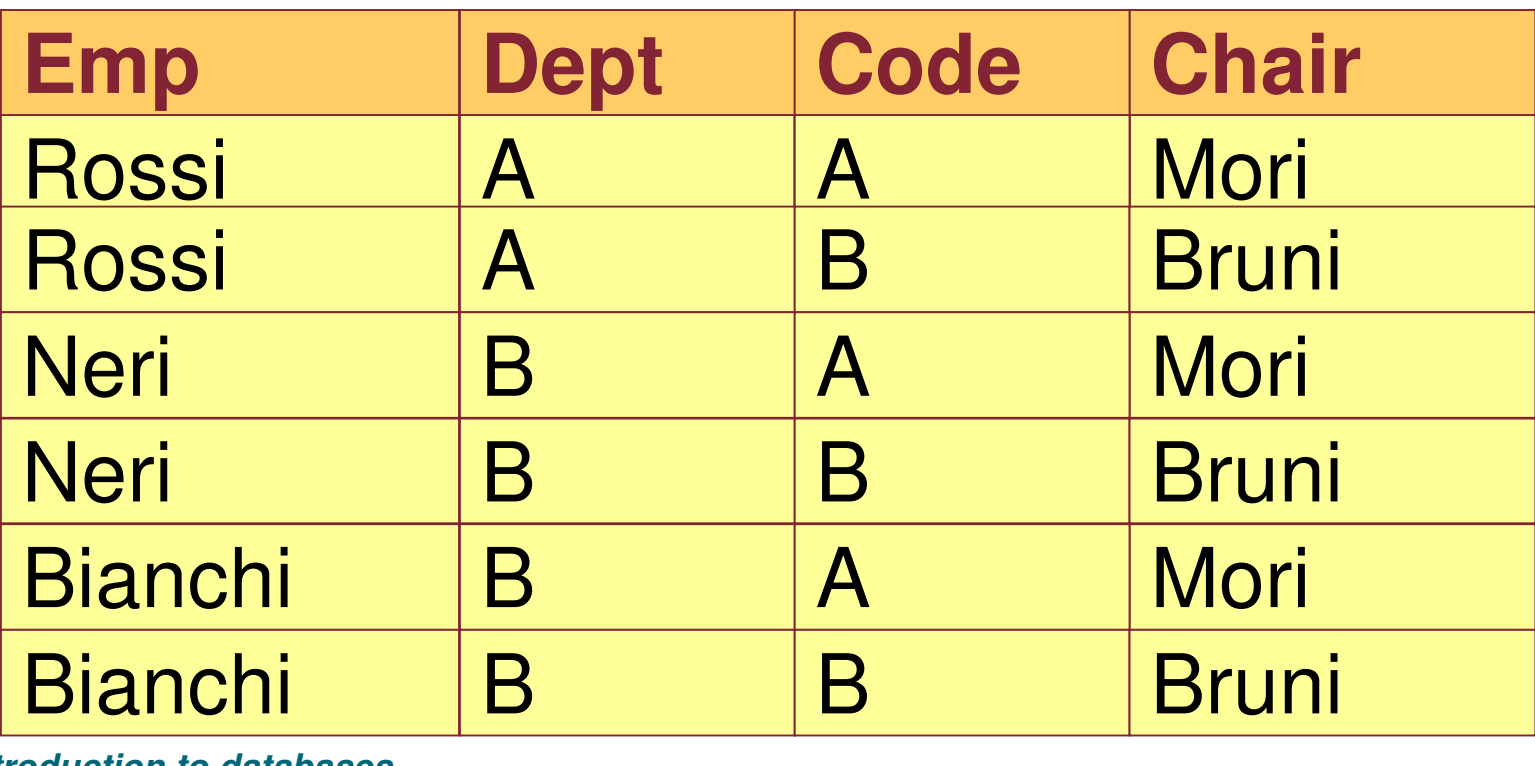

**M. Lenzerini - Introduction to databases**

### **Algebraic Laws for the Basic Set-Theoretic Operation**

### • Union:

- $R \cup R = R$  -- idempotence law
- – $R \cup S = S \cup R$  -- commutativity law, order is unimportant  $R \cup S = S \cup R$  -  $(S \cup T) = (R \cup S) \cup T$
- – $R \cup (S \cup T) = (R \cup S) \cup T$ <br>-- associativity law can dr.

associativity law, can drop parentheses

- Difference:
	- – $R - R = \emptyset$
	- –In general,  $R - S \neq S - R$
	- $-$  Accociativity does not be Associativity does not hold for the difference
- Cartesian Product:
	- In general,  $R \times S \neq S \times R$ <br> $R \times (S \times T) = (R \times S) \times T$
	- – $R \times (S \times T) = (R \times S) \times T$
	- – $R \times (S \cup T) = (R \times S) \cup (R \times T)$  (distributivity law)
- • Question:
	- Why are algebraic laws important?

#### •Answer:

- Algebraic laws are important in query processing and optimization to transform a query to an equivalent one that may be less costly to evaluate
- – Applying correct algebraic laws ensures the correctness of the transformations.

### **The Projection Operation**

- Motivation: It is often the case that, given a table R, one wants to rearrange the order of the columns and/or suppress some columns
- •Projection is a family of unary operations of the form

 $\pi_{\scriptsize \textsf{sattribute\;list>}}\left( \textsf{~relation\;name>}\right)$ 

- The intuitive description of the projection operation is as follows:
	- – When projection is applied to a relation R, it removes all columns whose attributes do not appear in the <attribute list>.
	- The remaining columns may be re-arranged according to the order in the <attribute list>.
	- Any duplicate rows are also eliminated.

## Show name and Site of employees

## **Employee**

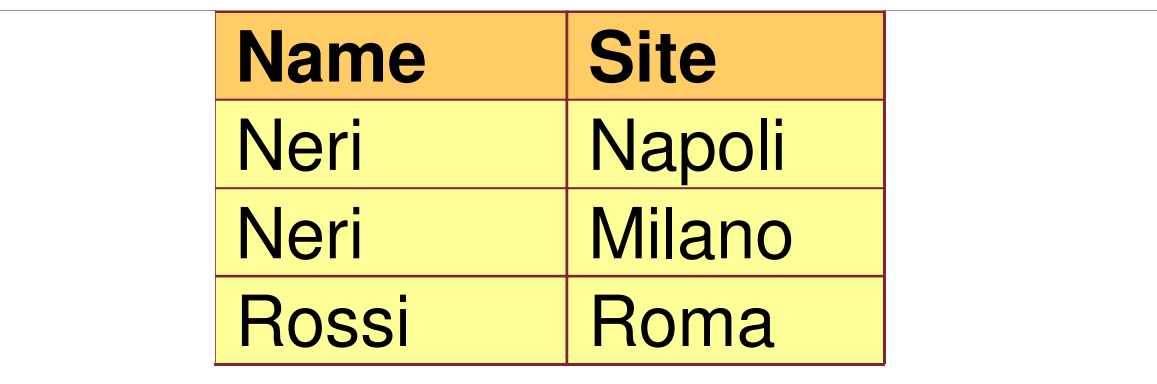

# **PROJ Name, Site(Employee)**

### **Fare clic per modificare stileMore on the Syntax of the Projection Operation**

- • In relational algebra, attributes can be referenced by position number
- Projection Operation:
	- –Syntax:  $\pi_{i_1,...,i_m}(R)$ , where R is of arity k, and  $i_1,...,i_m$ m $_m$  are distinct integers from 1 up to k.
	- –Semantics:

$$
\pi_{i_1, \dots, i_m}(R) = \{(a_1, \dots, a_m): \text{there is a tuple } (b_1, \dots, b_k) \text{ in } R \text{ such that } a_1 = b_{i_1}, \dots, a_m = b_{i_m}\}
$$

• Example: If R is R(A,B,C,D), then  $\pi_{C,A}$  (R) =  $\pi_{3,1}$ (R)

 $\pi_{3,1}({\mathsf{R}})$  = {(a<sub>1</sub>,a<sub>2</sub>): there is (a,b,c,d) in R such that a<sub>1</sub>=c and  $\mathrm{a}_{z}$ =a}

### **The Selection Operation**

- • Motivation: Given SAVINGS(branch-name, acc-no, custname, balance) we may want to extract the following information from it:
	- Find all records in the Aptos branch
	- Find all records with balance at least \$50,000
	- Find all records in the Aptos branch with balance less than \$1,000
- •• Selection is a family of unary operations of the form  $\sigma_{\Theta}(\mathsf{R})$  .

where R is a relation and Θ is a condition that can be  $\frac{1}{2}$ applied as a test to each row of R.

- • When a selection operation is applied to R, it returns the subset of R consisting of all rows that satisfy the condition Θ
- Question: What is the precise definition of a "condition"?
- •• Definition: A condition in the selection operation is an expression built up from:
	- –Comparison operators =, <, >,  $\neq$ ,  $\leq$ ,  $\geq$  applied to operands that are constants or attribute names or component numbers.
		- These are the basic (atomic) clauses of the conditions.
	- –The Boolean logic operators  $\land$ ,  $\lor$ ,  $\neg$  $\neg$  applied to basic clauses.
- • Examples:
	- balance > 10,000
	- branch-name = "Aptos"
	- (branch-name = "Aptos") ⋀ (balance < 1,000)

### **The Selection Operator**

- $\bullet$ • Note:
	- The use of the comparison operators  $\langle , \rangle, \leq \rangle$  assumes that the underlying domain of values is totally ordered.
	- –If the domain is not totally ordered, then only = and ≠ are allowed.
	- If we do not have attribute names (hence, we can only reference columns via their component number), then we need to have a special symbol, say \$, in front of a component number. Thus,
		- –\$4 > 100 is a meaningful basic clause
		- \$1 = "Aptos" is a meaningful basic clause, and so on.

Show the employees whose salary is greater than 50

### **Employee**

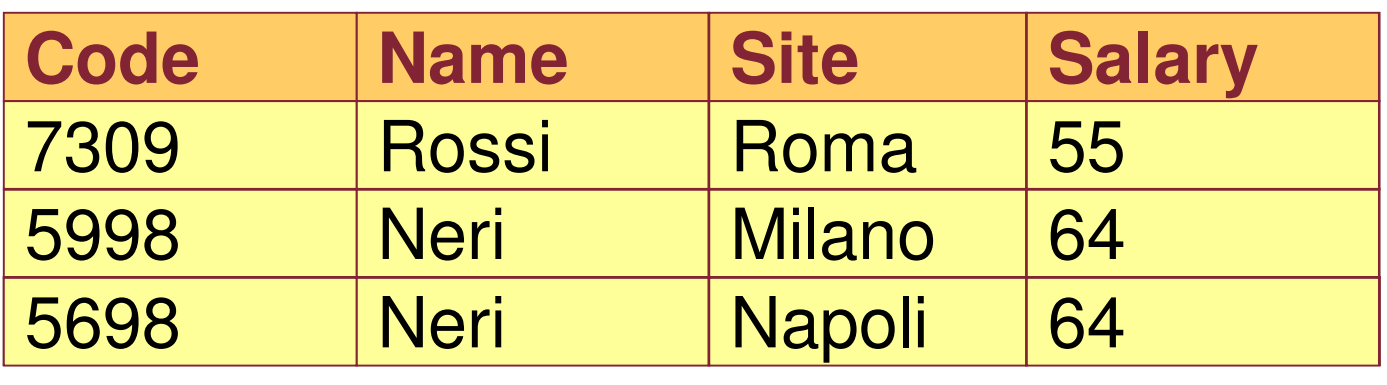

# <sup>σ</sup>**Salary > 50 (Employee)**

$$
\bullet \ \sigma_{\Theta_1}(\sigma_{\Theta_2}(R)) = \sigma_{\Theta_2}(\sigma_{\Theta_1}(R))
$$

$$
\bullet \ \sigma_{\Theta_1}(\sigma_{\Theta_2}(R)) = \sigma_{\Theta_1 \ \kappa \Theta_2}(R)
$$

$$
\bullet \ \sigma_{\Theta}(\mathsf{R} \times \mathsf{S}) = \sigma_{\Theta}(\mathsf{R}) \times \mathsf{S}
$$

provided Θ mentions only attributes of R.

### Note: These are very useful laws in query optimization.

#### **M. Lenzerini - Introduction to databases**

• Definition: A relational algebra expression is a string obtained from relation schemas using union, difference, cartesian product, projection, and selection.

• Context-free grammar for relational algebra expressions:

 $E := R, S, ... \mid (E_1 \cup E_2) \mid (E_1 - E_2) \mid (E_1 \times E_2) \mid \pi_X(E) \mid \sigma_{\Theta}$  $_{\Theta}$  (E), where

- R, S, ... are relation schemas
- $\blacksquare$  X is a list of attributes
- $\blacksquare$   $\Theta$  is a condition.
- •• Intersection
	- –Input: Two k-ary relations R and S, for some k.
	- Output: The k-ary relation R∩ S, where

 $R \cap S = \{(a_1, ..., a_k) : (a_1, ..., a_k)$  is in R and  $(a_1, ..., a_k)$  is in S}

■ Fact: R  $\cap S = R - (R - S) = S - (S - R)$ 

Thus, intersection is a derived relational algebra operation.

**M. Lenzerini - Introduction to databases**

### **Employee**

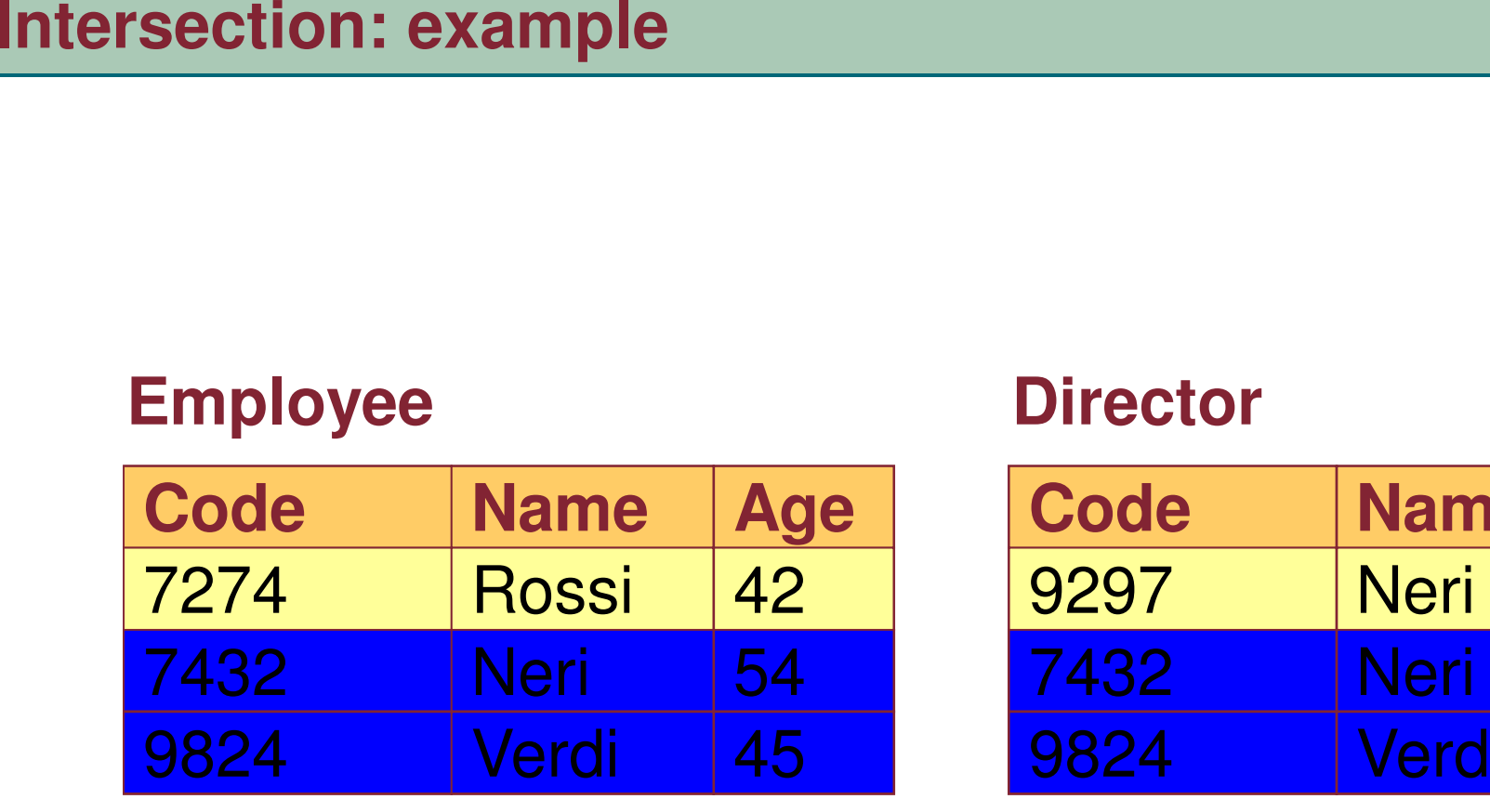

### **Director**

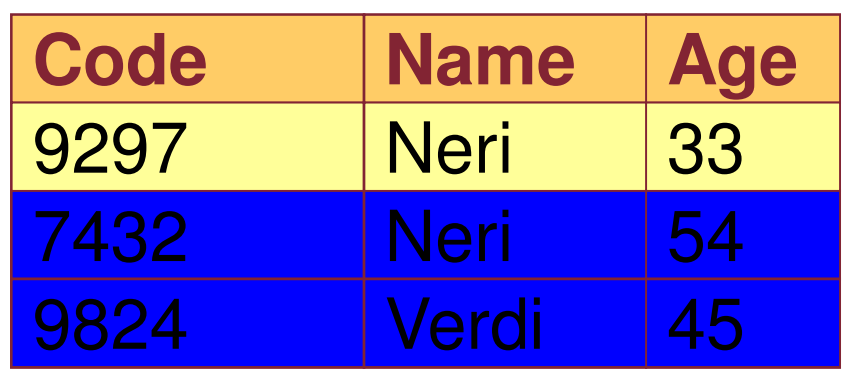

# **Employee** ∩ **Director**

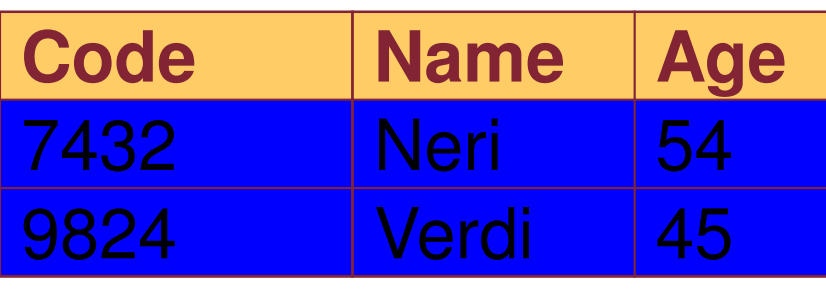

# Definition: A Θ-Join is a relational algebra expression of the form  $\sigma_\Theta(\textsf{R}\times \textsf{S})$

Note:

- If R and S have an attribute A in common, then we use the notation R.A and S.A to disambiguate.
- The Θ-Join selects those tuples from R × S that satisfy the<br>Condition Θ In particular if every tuple in R Θ S satisfies Θ condition Θ. In particular, if every tuple in RΘ S satisfies Θ, then

 $\sigma_{\Theta}(\mathsf{R} \times \mathsf{S}) = \mathsf{R} \times \mathsf{S}$ 

Θ-joins are often combined with projection to express interesting queries.

- • Example: F(name, dpt, salary), C(dpt, name), where F stands for FACULTY and C stands for CHAIR
	- Find the salaries of department chairs $C-SALARY(dpt, salary) =$

π F.dpt, F.salary  $\left( \mathsf{\sigma}_{\mathsf{F}.\mathsf{name}}\right)$  = C.name  $\wedge$  $\land$  F.dpt = C.dpt  $(F \times C)$ 

Note: The Θ-Join in this example is an equijoin, since Θ is a conjunction of equality basic clauses.

Exercise: Show that the intersection R ∩ S can be expressed using a combination of projection and an equijoin.

**M. Lenzerini - Introduction to databases**

Example: F(name, dpt, salary), C-SALARY(dpt, salary)Find the names of all faculty members of the EE department who earn a bigger salary than their department chair.

 $HIGHLY-PAID-IN-EE(Name) =$  $\pi$  F.name (  $\sigma$  F.dpt = "EE"  $\wedge$  F.dpt = C.dpt  $\wedge$  F.salary > C.salary (F ×C-SALARY))

Note: The Θ-Join above is not an equijoin.

**M. Lenzerini - Introduction to databases**

### **Fare clic per modificare stileDerived Operation: Natural Join**

The natural join between two relations is essentially the equi-join on common attributes.

Given TEACHES(facname, course, term) and ENROLLS(studname, course, term), we compute the natural join TAUGHT-BY(studname, course, term, facname) by:

$$
\pi_{\text{E-studname, E.course, E.tern.}, \text{E.course, T.faename}}\n\sigma_{\text{T.course = E.course} \land \text{T.term = E.term}}\n\text{(ENROLLS × TEACHES))}
$$

# The resulting expression can be written using this notation: $\mathsf{ENROLLS} \Join \mathsf{TEACHES}$

• Definition: Let A1, …, Ak be the common attributes of two relation schemas R and S. Then

> $\mathsf{R} \Join \mathsf{S} = \pi_{\mathsf{clist}}(\sigma_{\mathsf{R.A1=S.A1} \land \dots \land \mathsf{S})}$  $\land$  R.A1=S.Ak $(\forall X S)$ ),

where <list> contains all attributes of  $R \times S$ , except for S.A1, ..., S.Ak (in other words, duplicate columns are eliminated).

■ Algorithm for  $R \Join S$ :

For every tuple in R, compare it with every tuple in S as follows:

- test if they agree on all common attributes of R and S;
- if they do, take the tuple in R  $\times$  S formed by these two tuples tuples,
	- remove all values of attributes of S that also occur in R;
	- Ξ **P** put the resulting tuple in  $R \bowtie S$ .

### Some Algebraic Laws for Natural Join

- $R \bowtie S = S \bowtie R$  (up to rearranging the columns)
- – $(R \bowtie S) \bowtie T = R \bowtie (S \bowtie T)$
- – $(R \bowtie R) = R$

…

–If A is an attribute of R, but not of S, then  $\sigma_{A = c}$  (R  $\bowtie$  S) =  $\sigma_{A = c}$  (R)  $\bowtie$  S

Fact: The most FAQs against databases involve the natural joinoperation  $\bowtie$ .

# **Farm clic per model per model per model per model per model per model per model per model per model per model p**

- 1. The notion of database
- 2. The relational model of data
- 3. The relational algebra

### 4. SQL

### **SQL: Structured Query Language**

• SQL is the standard language for relational DBMSs

• We will present the syntax of the core SQL constructs and then will give rigorous semantics by interpreting SQL to Relational Algebra.

• Note: SQL typically uses multiset semantics, but we ignore this property here, and we only consider the set-based semantics (adopted by using the keyword DISTINCT in queries)

- The basic SQL construct is: SELECT DISTINCT <attribute list>FROM <relation list> WHERE <condition>
- More formally, SELECT DISTINCT R<sub>i1</sub>.A1, ..., R<sub>im</sub>.Am  $\mathsf{FROM}{}\_ \mathsf{R_1}, \, ... \, , \mathsf{R_K}{}$ WHERE  $\gamma$

### **Restrictions:**

- $\textcolor{black}{\blacksquare}$   $\textsf{R}_1, \, ... \, , \textsf{R}_\textsf{K}$  $_{\rm K}$  are relation names (possibly, with aliases for renaming, where  $_{\rm K}$  for relation name B is denoted by B AS N). an alias S for relation name  $\mathsf{R}_{\mathsf{i}}$  is denoted by  $\mathsf{R}_{\mathsf{i}}$  AS N)
- $\blacksquare$  Each R<sub>ij</sub>.Aj is an attribute of R<sub>ij</sub>
- $\textcolor{red}{\bullet}$   $\gamma$  is a condition with a precise (and rather complex) syntax.

### **SQL vs. Relational Algebra**

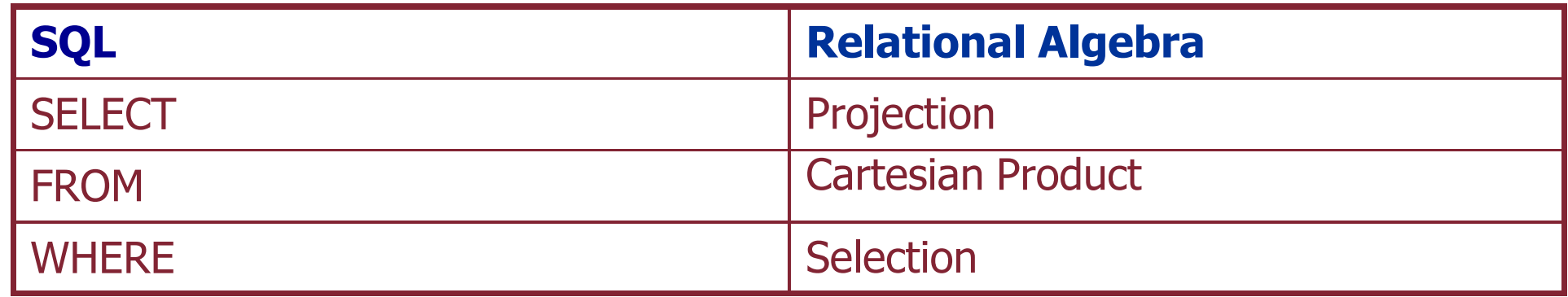

Semantics of SQL via interpretation to Relational Algebra:

SELECT DISTINCT  $R_{i1}$ .A1, ...,  $R_{im}$ .Am  $\mathsf{FROM}{}$   $\mathsf{R_1},...,\mathsf{R_K}$ WHERE  $\gamma$ 

corresponds to

$$
\pi_{\mathsf{R}_{i1}.\mathsf{A1},\ \dots\ ,\ \mathsf{R}_{im}.\mathsf{A}m}\left(\sigma_{\gamma}(\mathsf{R}_{1}\times\ldots\times\,\mathsf{R}_{K})\right)
$$

• Raghu Ramakrishnan, Johannes Gehrke, "Database Management Systems", McGraw-Hill Science Engineering, 2002

Deals with all aspects of database management (and design)

• Serge Abiteboul, Richard Hull, Victor Vianu, "Foundations of databases", Addison-Wesley, 1995THE database theory book